## ՈԼՍԽ: ԱՍՏԻՃԱՆ ԹՎԵՐՈՎ-14

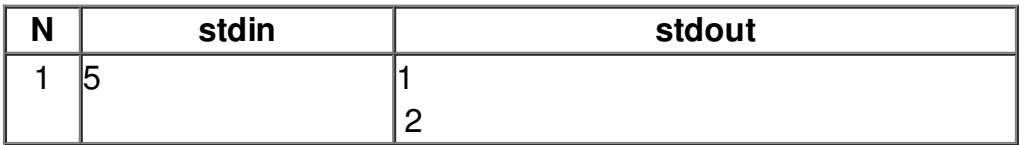